# Extended Collaboration Pursuing Method for Solving Larger MDO Problems

Dapeng Wang<sup>†</sup>, G. Gary Wang<sup>‡</sup> and Greg F. Naterer<sup>§</sup>

The Collaboration Pursuing Method (CPM) is a sampling-based Multidisciplinary Design Optimization (MDO) method, which differs from traditional sensitivity-analysis based MDO methods. It was found that the CPM is constrained by the effectiveness of sampling in a design space when solving larger MDO problems. Three new modules, i.e., new initialization process, discrete sampling, and Active Design Variable Control, are developed in this work to extend CPM's capability in dealing with larger MDO problems. Using the CPM with the new modules, called Extended Collaboration Pursuing Method (ECPM), a conceptual aircraft design problem involving structures, aerodynamics, and propulsion is successfully solved. The ECPM is a promising new MDO method to solve larger MDO problems with better accuracy and comparable efficiency, when compared with other MDO methods.

#### Nomenclature

## $f =$  system objective function

 $g =$  vector of inequality constraints

- $G =$  constraint function associated with  $g$
- $n =$  number of state parameters
- $R = \text{range}$

 $\overline{a}$ 

- $\mathbf{x}$  = vector of design variables  $(x_{cs} \cup x_i|_{i=1,\dots,n})$
- $x_i$  = vector of disciplinary/local design variables of  $y_i$
- $x_{cs}$  = vector of design variables shared by by  $y_i$  and f.  $x_{csi} \cap x_{csj}$ ,  $i \neq j$ , does not have to be Ø

<sup>†</sup> Ph.D., Member AIAA, Department of Mechanical and Manufacturing Engineering, University of Manitoba, 15 Gillson Street, Winnipeg, Manitoba, Canada, R3T 5V6, E-mail: DapengWang@yahoo.com.

<sup>‡</sup> Associate Professor, Member AIAA, Department of Mechanical and Manufacturing Engineering, University of Manitoba, 75A Chancellors Circle, Winnipeg, Manitoba, Canada. R3T 5V6, E-mail: gary\_wang@umanitoba.ca.

<sup>§</sup> Professor, Associate Fellow AIAA, Faculty of Engineering and Applied Science, University of Ontario Institute of Technology, 2000 Simcoe Street North, Oshawa, Ontario, Canada L1H 7K4, Email: Greg.Naterer@uoit.ca. Copyright 2005 by D. Wang, G. G. Wang and G. F. Naterer. Published by the American Institute of Aeronautics and Astronautics, Inc. with permission.

 $y =$  vector of state parameters,  $\{y_1, ..., y_i, ..., y_n\}$ 

 $v_i =$ state parameter/variable  $i$ 

 $Y_i$  = function associated with  $y_i$ 

 $y_{ci}$  = vector of state parameters output from other subsystems to subsystem i,  $\{y_j\}$ ,  $j \neq i$ 

## I. Introduction

**M**ultidisciplinary Design Optimization (MDO) has emerged as a new technology dealing with the design of  $\blacksquare$ complex systems involving conflicting design requirements, such as aircraft design. By definition, MDO is "a methodology for the design of complex engineering systems and subsystems that coherently exploits the synergism of mutually interacting phenomena".<sup>1</sup> MDO aims to optimize a complicated design system involving many coupled subsystems (or disciplines). Finding efficient collaboration among coupled subsystems for achieving the optimum design becomes the most important challenge in MDO.

Research in MDO problem formulation has been active in recent years<sup>2-9</sup>. A broad range of issues and challenges in MDO are reviewed and discussed in Refs. 1, 10 and 11. This work focuses on investigating techniques that facilitate a sampling-based MDO method, called Collaboration Pursuing Method (CPM), in dealing with larger MDO problems with mixed (continuous and discrete) design variables.

The recently developed Collaboration Pursuing Method (CPM)<sup>12,13</sup> is a sampling-based MDO method, in which effective collaboration among coupled subsystems is achieved by selecting feasible samples with a Collaboration Model (CM) rather than by using sensitivity analysis. The sampling feature gives the CPM a potential to solve all types of MDO problems, especially the ones with expensive "black-box" functions. Based on sampling, the CPM does not rely on gradient information and it can be readily extended to solve mixed (continuous and discrete) MDO problems. On the other hand, due to the sampling feature, the CPM's efficiency is constrained by the problem dimension when solving larger MDO problems. This paper presents an advancement of the CPM. Three new modules: discrete sampling, new initialization process, and Active Design Variable Control are developed to extend CPM's capability for solving larger MDO problems. The CPM with the new modules is referred to as the Extended Collaboration Pursuing Method (ECPM) herein. Section II defines a general formulation of MDO problems and reviews the original development of the CPM. Newly developed modules in the ECPM are explained in Section III. Results of a conceptual aircraft design problem solved with the ECPM and comparisons between the ECPM and other MDO methods are shown in Section IV. Finally, the ECPM is discussed in Section V.

#### II. Optimization Problem and CPM Architecture

According to Ref. 11, a general MDO problem can be formulated as

$$
\min f(\mathbf{x}_{cs}, \mathbf{y})
$$
\nsubject to:  $y_i = Y_i(\mathbf{x}_i, \mathbf{x}_{csi}, \mathbf{y}_{ci}), i = 1, ..., n$ \n
$$
\mathbf{g} = G(\mathbf{x}, \mathbf{y}) \le 0
$$
\n(1)

In Eq.  $(1)$ ,  $y$  is governed by

$$
\begin{cases}\ny_1 = Y_1(x_1, x_{cs1}, y_{c1}) \\
\vdots \\
y_i = Y_i(x_i, x_{csi}, y_{ci})\n\end{cases}
$$
\n
$$
(2)
$$
\n
$$
\vdots \\
y_n = Y_n(x_n, x_{csn}, y_{cn})
$$

Eq. (2) describes the System Analysis (SA) (also called the Multidisciplinary Analysis (MDA)). For a fully coupled MDA system  $(y_i$  is a function of  $x_i$  and the  $y_j$ ,  $i \neq j$ ,  $j = 1, ..., n$ ),  $y$  is implicitly dependent of  $x$ . The solution of Eq. (2) is usually calculated by an iterative procedure. This requires a set of  $x$ , initial guess of  $y$ , and convergence criterion determined by a specified accuracy tolerance or a maximum allowed number of iterations. Samples of design variables satisfying SA/MDA in Eq. (2) and constraints g are called feasible samples.

The CPM is a sampling-based method for solving MDO problems.<sup>12,13</sup> The foundations of the CPM were originally developed in Ref. 13. The architecture of the CPM is shown in Figure 1. The CPM selects from a pool of feasible samples with respect to both SA/MDA and constraints g. Then, desirable samples from the selected feasible samples are chosen to be evaluated as new experimental points for optimizing MDO problems. As the number of experimental points increases over CPM iterations, the optimization process moves towards the optimum solution. The CPM's main modules are defined as follows.

 As shown in Figure 1, a Collaboration Model (CM) was developed to effectively maintain the feasibility of samples with respect to SA/MDA<sup>13</sup>, and applied in solving MDO problems<sup>14</sup>. CM reflects both physical and mathematical characteristics of couplings in MDO problems, and models the interdisciplinary discrepancy of coupled state parameters<sup>13</sup>. CM outputs a feasibility distribution of samples with respect to SA/MDA, which can be used to differentiate samples. Effective collaboration among coupled subsystems is realized by selecting samples that are more likely feasible than others, with respect to SA/MDA. Radial basis functions (RBF) defined in Eq. (3) are employed in the CM to approximate the coupled state parameters,

$$
\tilde{y}_i(x) = \sum_{e=1}^{E} \alpha_i \left\| x - x^{(e)} \right\| \tag{3}
$$

where  $\alpha_i$  are unknown coefficients calculated by a set of simultaneous linear equations with input data points,  $x^{(e)} \in R^m$ ,  $e = 1, 2, ..., E$ . An Adaptive Sampling process is applied within the neighborhood of the current best experimental point during the optimization process for achieving local optima. Global optimum solutions are sought when solving MDO problems by applying the Mode-Pursuing Sampling (MPS) method to the CPM framework<sup>16</sup>. The MPS method searches for the global optimum of a black-box function. It is a discriminative sampling method that generates more sample points around the current minimum than other areas, while statistically covering the entire search space.<sup>15</sup>

 In the original development of the CPM, the initialization process may not be efficient to prepare initial experimental points required by the RBF approximation, since initial experimental points must be feasible, with respect to both SA/MDA (Eq.  $(2)$ ) and constraints g. Also, the CPM is not capable of dealing with larger MDO problems. In this work, new modules: discrete sampling, new initialization process, and Active Design Variable Control are developed in MATLAB® 6.0 (Ref. 16) and added into the framework of the ECPM. As mentioned earlier, the ECPM is focused on improving the optimization efficiency when solving larger MDO problems. The architecture of the ECPM is shown in Figure 2, where highlighted boxes represent the new modules.

## III. Extended Collaboration Pursuing Method

 The ECPM consists of three new modules - new initialization, discrete sampling, and Active Design Variable Control. Firstly, a new initialization process is developed to save computational cost for initialization. Secondly, since only certain accuracy of design variables is meaningful in a real engineering design problem, the sampling process can be easily modified to discretize continuous design variables based on their accuracy. Discretizing continuous variables can partly alleviate difficulties caused by a large number of design variables, as the number of possible solutions becomes finite. Thirdly, when the number and range of design variables are large, the effectiveness and efficiency of sampling-based methods are degraded, since more samples are needed to effectively cover the entire design variable space. Reducing the dimension of design variables during the optimization process by controlling the number of active design variables, could reduce the number of samples to achieve an acceptable level of accuracy and efficiency. The active design variables are defined as the variables whose value will be varied by sampling, rather than being fixed at a certain value. In the ECPM, as shown in Figure 2, the number of active design variables is controlled by an Active Design Variable Control module based on the variation of design variables at the best design solution in two consecutive optimization iterations. Such variation partially reflects the sensitivity information of  $\partial f / \partial x$ . Like the Adaptive Sampling process, the Active Design Variable Control effectively helps the ECPM pursue local optima and also speed up the optimization process.

 In general, all three new modules help the ECPM improve its efficiency. Moreover, both the discrete sampling and Active Design Variable Control modules also extend the ECPM's capability for solving larger MDO problems with improved accuracy. The detailed process of the ECPM is elaborated sequentially according to Figure 3 as follows (step numbers correspond to box numbers in Figure 3):

#### A. New Initialization (Steps 1 and 2)

 At the beginning of optimizing MDO problems, the ECPM randomly generates samples in the entire design variable space until several (e.g. four) initial feasible experiments with respect to SA/MDA are obtained. The feasibility of the initial experiments is validated by calling SA/MDA.

In this process, regardless of their feasibility with respect to constraints  $g$ , initial experiments will be saved in the database of experiments, as long as they satisfy SA/MDA. These samples are used for tuning the RBF approximation, in order to filter out infeasible samples with respect to SA/MDA. After the initialization process, the initial infeasible experiments with respect to constraints g will be replaced by feasible experiments (selected over ECPM iterations) with respect to both SA/MDA and constraints g. Infeasible samples with respect to SA/MDA are discarded and marked to avoid future repeating. In contrast, the original CPM demands initial feasible points with respect to both SA/MDA and constraints  $g$  before the approximation is performed. The new initialization module greatly reduces the cost for initialization compared to the initialization process in the original CPM. Detailed analysis of its effectiveness is shown in Section IV.D.

#### B. Sampling (Steps 3 and 4)

 Beginning with the first ECPM iteration, two sampling processes take place at the beginning of each ECPM iteration for generating a large number of samples, which will be checked for feasibility by CM and some of which will be selected for optimization.

- 1) Global Sampling Step 3: A random sampling process employed in the original design space,  $[x_{Lb}, x_{Ub}]$ , where  $x_{Lb}$  and  $x_{Ub}$  are the lower and upper bounds of design variables, respectively, is called Global Sampling. Global Sampling generates p random samples, e.g.,  $10^4$ , which will be processed by the MPS to search for the global optimum solution at Step 9.
- 2) Adaptive Sampling Step 4: A random sampling process for generating  $p_3$  random samples, e.g., 10<sup>4</sup>, in the neighborhood of the current best solution,  $x^*$ , is called Adaptive Sampling. The main idea of Adaptive Sampling is to have more samples in a small local space around the current best solution. For continuous design variables, the size of a local space for Adaptive Sampling is determined by

$$
\left[ \left( \boldsymbol{x}^* - \Delta_1 \left( \boldsymbol{x}_{Ub} - \boldsymbol{x}_{Lb} \right) \right), \left( \boldsymbol{x}^* + \Delta_1 \left( \boldsymbol{x}_{Ub} - \boldsymbol{x}_{Lb} \right) \right) \right] \tag{4}
$$

where  $\Delta_1$  is a preset ratio between 15% and 30%. For discretized variables, the size of a local space for Adaptive Sampling can be assigned by

$$
\left[ \left( x^* - Ia_d \right), \left( x^* + Ia_d \right) \right] \tag{5}
$$

where  $a_d$  is the accuracy or interval used to discretize continuous variables, and I is an integer, such as 4. The benefit of using Adaptive Sampling has been demonstrated in Refs. 12 and 13. The efficiency and accuracy of the CPM were improved significantly as a result.

#### C. Discrete Sampling (Step 5)

 The sample sets given by Global Sampling and Adaptive Sampling can be easily discretized so that the ECPM is able to more efficiently solve MDO problems.

 Continuous design variable values and the discretized design variable set can be generated by a random sampling procedure in the design variable space,  $[x_{Lb}, x_{Ub}]$ . In order to make samples meaningful to engineering applications, as well as effective in dealing with larger design problems, discrete sampling is implemented by a one-to-one mapping process between the continuous design variable values and a discretized design variable set. The pre-determined accuracy of a design variable discretizes the design variable with finite values within its range. For example, if the range of  $x_1$ , e.g.,  $2 \le x_1 \le 3$ , and the meaningful accuracy of  $x_1$  with one decimal place, i.e.,  $a_d = 0.1$ , are given,  $x_1$  can be discretized to

$$
x_{1,d} = \{2.0\ 2.1\ 2.2\ 2.3\ 2.4\ 2.5\ 2.6\ 2.7\ 2.8\ 2.9\ 3.0\} \tag{6}
$$

In other situations where a design variable is discrete in nature, its discretized variable set consists of all allowable values. For a continuous random sample  $x_1$ , its corresponding discrete value is then

$$
x_{1,ds} \{ ds \in [1, ns], and for \forall dz = 1, \cdots, ns, \, |x_1 - x_{1,ds}| \le |x_1 - x_{1,ds}| \}
$$
 (7)

where *ns* is the number of discrete values of  $x_1$ . For  $x_{1,d}$  defined in Eq. (6), if a continuous sample is 2.435677, the discrete value should be 2.4. The meaningful accuracy of design variables is dependent on the physical meaning of design variables and design specifications. For example, in a conceptual aircraft design problem described in Section IV, the accuracy of the Mach number is 0.1.

Discrete sampling can help the optimization process reduce the number of possible combinations of design variables. Therefore, the efficiency and capability of the ECPM will be improved with a limited number of random samples. Discrete sampling also extends the applicability of the ECPM to MDO problems with mixed design variables.

## D. Active Design Variable Control\*\* (Step 6)

 $\overline{a}$ 

 The discretized sample set from Adaptive Sampling is duplicated and passed to the Active Design Variable Control module. The design variable value of this duplicated sample set will be adjusted, in order to reduce the dimension and improve the effectiveness of the samples.

The Active Design Variable Control process can be applied either in the original design variable space,  $[x_{Lb}, x_{Ub}]$ , or in a neighborhood around the current best solution,  $\vec{x}$ . In this work, it is only applied in the latter situation, as shown in Figure 3.

Since the ECPM is fundamentally built on experiments, a part of the sensitivity information could be extracted from two adjacent intermediate best solutions over the past optimization process, in terms of how the objective value varies with design variable values. Utilizing the given sensitivity information, one can estimate the influence of a design variable on the objective in a local space. Intrinsically, the mechanism of Active Design Variable Control is based on the sensitivity information  $\partial f / \partial x$ .

In the Active Design Variable Control process, the value of a design variable for all samples (duplicated from Adaptive Sampling, i.e.,  $p_3$  random samples) will be fixed at the current best solution, if this design variable value of the best solution over two consecutive ECPM iterations does not change. Also, each variable has a counter to record the consecutive ECPM iteration number when its value is kept fixed to all samples. Then all design variables can be sorted in an ascending order, in terms of the value of their counter. As all design variables are frozen at the current best solution, a certain number of design variables, that have a larger value of the counter than the remaining design variables, will be reactivated to have random values from sampling. The variable na denotes the number of reactivated design variables in the ECPM. The motivation of reactivating design variables is that the reactivated design variables could be pre-maturely frozen. As a result, the Active Design Variable Control process reduces the dimension of the original MDO problem for sampling.

As shown by a conceptual aircraft design problem solved with the ECPM in Section IV, the accuracy and capability of the ECPM in searching for the local optima is significantly enhanced by Active Design Variable Control and discrete sampling.

#### E. RBF Approximation and Optimization (Steps 7 - 13)

 Samples from the Global Sampling, Adaptive Sampling, and Active Design Variable Control modules are approximated with the RBF based on the database of experimental points. Then these samples are checked by CM with respect to SA/MDA and by constraints g, respectively. Infeasible samples are filtered out.

Step 9 employs the MPS to choose feasible points with respect to SA/MDA from the remaining  $p_1$  samples given by the Global Sampling module. The MPS then searches for the points of the small approximate objective function value from the chosen  $p_2$  feasible points, in order to pursue the global optimum solution. As a result, several desirable experiments, e.g., k experiments, are selected as Global Seeds at the end of Step 9.

Following the dotted lines in Figure 3, the Adaptive Sampling at Step 4 generates  $p_3$  samples, among which  $p_4$  points satisfy all the constraints and will be evaluated at Step 10. Similarly,  $p_5$  samples are left after checking the feasibility of samples generated from the Active Design Variable Control at Step 6. A sample (having the best approximate objective function value) is chosen from the  $p_4$  samples as a Local Seed. Another sample (having the best approximate objective function value) is selected as an Optimal Seed from the  $p_5$  samples.

 All selected samples are validated by calling SA/MDA to calculate their values of state parameters, y, as well as the objective function, f. Feasible samples (with respect to SA/MDA and constraints) are saved into the database of experiments to improve the accuracy of the RBF approximation in the next iteration. The ECPM is terminated if there is no further improvement of f after a certain number of consecutive ECPM iterations, such as 4 iterations. Additional details about the MPS and Collaboration Model can be found in Refs. 12 and 13.

 The Collaboration Model allows the ECPM to extract useful information in compliance with SA/MDA. Based on the Collaboration Model, the ECPM selects feasible samples to tune the RBF approximation, and consequently this approximation model expands itself towards the optimum solution of an MDO problem. The new initialization process, discrete sampling, and Active Design Variable Control modules make sampling more effective when dealing with larger design problems.

## IV. Conceptual Aircraft Design

In this section, a conceptual aircraft design problem applied in Ref. 17 is solved with the ECPM. This problem was also solved in Refs. 6, 7, and 18. This design problem has ten design variables, three coupled subsystems / disciplines (structures, aerodynamics, and propulsion), and 12 constraints. The data dependencies of the conceptual aircraft design problem are shown in Figure 4. The structures subsystem needs the inputs of lift and engine weight from the aerodynamics subsystem and the propulsion subsystem, respectively. In a similar fashion, the aerodynamics subsystem relies on the total weight from the structures subsystem and engine scale factor from the propulsion subsystem, while the propulsion subsystem is coupled with the aerodynamics subsystem in terms of drag. As described in Ref. 17, some typical functions are modeled with polynomial functions to reflect the commonly known relationship between variables, e.g., stress falling with the increase of the skin thickness in a wing box. The aircraft design problem aims to maximize the Range computed by the Breguet equation. All design variables are listed in Table 1. Additional details about this problem can be found in Refs. 12 and 17.

 As shown in Figure 2, the ECPM applies the new initialization process, both continuous and discrete sampling, and Active Design Variable Control modules to maximize the Range of the conceptual aircraft. In this work, λ and T are kept as continuous variables and the remaining variables in Table 1 are discretized based on their assigned accuracy listed in Table 2. The MPS is not utilized in the ECPM for solving the conceptual aircraft design. Instead, a sample (Global Seed) with the smallest approximate Range value, given by Global Sampling, is selected as one of the experimental points. For the internal control of the ECPM, the Global Seed is eliminated if its Range value is smaller than that of the Optimal Seed or Local Seed. To use the Collaboration Model in the ECPM, the explicit relations between state parameters and their corresponding variables are shown in Table 3. For example,  $W_T$  is an explicit function of W<sub>F</sub>, L, W<sub>E</sub>,  $\lambda$ , x, t/c, AR,  $\Lambda$  and S<sub>REF</sub> in the structures subsystem. Also, it is observed that the union of  $\lambda$  and x,  $C_f$ , and T are local design variables in structures, aerodynamics, and propulsion subsystems, respectively, and couplings amongst  $W_T$ , D, and ESF dominate the whole system. The implicit relations between the coupled state parameters,  $W_T$ , D, and ESF, and their associated variables are listed in Table 4, where 'o' signs indicate the dependency based on the implicit relations between state parameters and design variables.

 For optimizing the conceptual aircraft design with the ECPM, subroutine codes of SA/MDA, disciplinary analyses (structures, aerodynamics, and propulsion) and Range calculations are directly adopted from Ref. 17 and embedded in the framework of the ECPM. In order to compare the results given by the ECPM and the results from Ref. 17, some baseline cases are tested based on intermediate and optimum solutions from Ref. 17, as shown in Table 5. Results in the ECPM columns in Table 5 are obtained by running the SA/MDA subroutines embedded in the ECPM, rather than the whole ECPM optimization process. Since the values of Range are calculated in the ECPM are very close to the values from Ref. 17, the ECPM has a basis for comparison with BLISS in Ref. 17 for this problem in terms of SA/MDA, disciplinary analyses, and Range evaluation. However, one of the constraints, wing twist - Θ, of the optimum solution from Ref. 17 is violated. Therefore, in the optimization process of the conceptual aircraft design with the ECPM, two types of Θ constraints are applied separately, i.e.,  $0.96 \le \Theta \le 1.04$ defined in the original formulation in Ref. 17, and 0.9049  $\leq \Theta \leq 1.04$  (as shown in Table 5) from the above analyses. The complexity of the conceptual aircraft design problem is uncovered by numerical studies below.

#### A. Numerical Studies of the Conceptual Aircraft Design Problem

 Numerical studies are conducted based on the extensive enumeration by calling SA/MDA with respect to the original and modified constraints, while the number of random samples is fixed.  $10<sup>4</sup>$  random samples with respect to the modified constraints  $(0.9049 \le \Theta \le 1.04)$  are independently generated for four times. The average maximum Range is 1914.25 nm (nautical miles), which is far from the optimum, 3963.98 nm, given by Ref. 18 as shown in the last column of Table 5. Random samples of  $10^4$ ,  $2x10^4$ , and  $3x10^4$  with respect to the original constraints (0.96  $\leq \Theta$  $\leq$  1.04) are also independently generated and each case is executed for four times. It is observed that with more sample points, the average maximum Range value improves. However, even with  $3x10^4$ , the average maximum Range value is only 1985 nm. It appears that  $3x10^4$  random samples are not enough to effectively cover the entire design variable space of the conceptual aircraft design problem. This reflects the real challenge of sampling-based optimization methods for solving large-scale MDO problems. The capability of the sampling-based optimization methods is constrained by the sample size, which is related to the number of design variables and their range.

With respect to the original constraints, the effectiveness of applying the Adaptive Sampling (note: the Active Design Variable Control module is not applied in this study) in the ECPM is shown by ten runs with the new initialization process over 35 ECPM iterations, as shown in Table 6. The sample size for Global Sampling and Adaptive Sampling is  $10^4$ ,  $\Delta_1$  equals 0.2, and *I* is set to 4. At each ECPM iteration, only a Local Seed and a Global Seed are selected. As mentioned before, the Global Seed will be eliminated if its Range value is less than that of the Local Seed over two consecutive ECPM iterations. In comparison to the results with  $10^4$  random sampling, Adaptive Sampling effectively lifts up the Range value from about 1500 nm to 3500 nm. It is also observed that the Range value obtained by applying the Adaptive Sampling easily falls in between 2500 nm and 3500 nm after a number of ECPM iterations. The effectiveness of discrete sampling, the new initialization process, and the Active Design Variable Control will be described in Section IV-C.

#### B. Parameter Studies of the ECPM

In this conceptual aircraft design problem, the ECPM involves three parameters, which are  $\Delta_1$ , I, and na introduced in Section III – B and D.  $\Delta_1$  and I determine the size of a local space around the current best solution, and na is the number of active design variables. The way by which these parameters influence the ECPM's performance is studied with the same initial experiments. The number of random samples (for Global Sampling, Adaptive Sampling, and Active Design Variable Control, respectively) is  $10<sup>4</sup>$ . Four initial experiments listed in Table 7 are infeasible with respect to SA/MDA and modified constraints. Also, the maximum number of ECPM iterations is set to 35.

(1) Study on na:

This study is implemented by changing the value of na with respect to two settings of  $\Delta_1$  and I. In the first setting,  $\Delta_1$  = 0.4 and I = 5. In the second setting,  $\Delta_1$  = 0.3 and I = 5. According to results listed in Table 8, we can roughly conclude that a small na, such as  $na = 1$ , results in a good accuracy of the optimum solution. A relatively large na, e.g.,  $na = 2$  or 3, gives a good efficiency to converge to the optimum solution. As expected, the Active Design Variable Control is less effective (the optimum value is low) when na is very large, such as 4. As for this problem, the value of *na* is suggested to be between 1 and 3 with respect to  $10^4$  random samples.

#### (2) Study on  $\Delta_1$  and *I*:

Similarly, the value of na is fixed to be 2 and the study of the influence of  $\Delta_1$  and I on the ECPM's performance is conducted, as shown in Table 9. Large values of  $\Delta_1$  and I correspond to a big local space around the current best solution, and vice versa. A small local space results in a local optimum solution early, such as in Case 1; and a big local space causes Adaptive Sampling to be less effective, such as in Case 5. In this problem, the value of  $\Delta_1$  is suggested between 0.2 and 0.4, and the value of I is recommended between 3 and 4 with respect to 10<sup>4</sup> random samples.

#### C. Optimization Results with respect to the Modified Constraints

 This conceptual aircraft design problem was solved previously with the All-In-One formulation and the All-In-One with the Response Surface method in Ref. 18, BLISS method in Refs. 6, 17, and 18, and BLISS with response surfaces in Ref. 7. The results reported in Refs. 6, 7, 17, and 18 are listed in Table 10. Based on the number of subsystem analyses with the All-in-One method, it seems that each SA takes four iterations to converge, and one iteration costs three subsystem analyses, i.e., structural, aerodynamic, and propulsion analyses. Since the subroutine codes of the SA and subsystem analyses applied in the ECPM are identical to codes used in Refs. 6, 7, 17, and 18, the method of calculating the number of subsystem analyses in Refs. 6, 7, 17, and 18 is applied to the ECPM for the conceptual aircraft design problem.

According to Table 5 with the optimum solution from Ref. 17, the constraint of  $\Theta$  is modified to be 0.9049  $\leq \Theta \leq$ 1.04. The remaining constraints are still the same as the original. Based on the parametric studies of  $\Delta_1$ , I, and na, the values of these parameters are specified as follows:

$$
\Delta_1 = 0.3
$$
  
\n
$$
I = 4
$$
  
\n
$$
na = 2
$$
\n(8)

The optimization process of the ECPM is run based on five cases with different initial infeasible experiments with respect to constraints, as shown in Table 11. The number of random samples (for Global Sampling, Adaptive Sampling, and Active Design Variable Control, respectively) is  $10<sup>4</sup>$ . The number of initial experiments is 4 and these initial points are listed in Table 11 above the optimal solution in each row, which corresponds to each case. The optimum solutions of all five cases satisfy the constraints (results omitted). Each case is executed six times, and the results are shown in Table 12. Due to the statistical nature of random sampling, the ECPM could have different optimum solutions with the same initial experiments. Based on the average computational cost of each case in Table 12 and the costs listed in Table 10, the ECPM is more efficient than the All-In-One and All-In-One/RS when solving this problem. The ECPM is also competitively efficient against the BLISS, BLISS/RS1, and BLISS/RS2 when solving the conceptual aircraft design problem.

 The distribution of experimental points of Case 4 in Table 11 is plotted in Figure 5. We can see that the ECPM started with four initial infeasible experiments, as shown by the ' $\nabla$ ' sign, with a very poor Range value. At the very beginning of the optimization process, the Global Seeds marked with the '\*' sign lead the optimization process. Then the Local Seed marked by the ' $\Box$ ' sign takes over the leading role after several ECPM iterations, while it is limited under about 3500 nm. Finally, the Optimal Seeds marked with the '◊' sign make the optimization process converge towards the optimum solution. The convergence of Range over iterations is shown in Figure 6 for Case 4.

#### D. Effectiveness Analysis of New Modules

 The original CPM has a high cost in preparing initial feasible experiments with respect to SA/MDA and constraints based on a random sampling process. In the conceptual aircraft design problem, the computational costs for generating four feasible experiments are recorded from ten independent runs with respect to the modified constraints, using the original initialization method. It is found that it takes an average of 120 SA's for initialization with the original initialization method, while the average total number of SA's for optimization in Table 12 is about 40 with the new initialization process. Apparently, the new initialization strategy greatly improves the efficiency of ECPM. The motivation for initializing ECPM with experiments that are infeasible with respect to constraints is that these infeasible experiments still reflect the mathematical relation of coupled state parameters. Thus, the infeasible experiments can be used for initialization to improve the RBF approximation model.

 To show the effectiveness of discrete sampling, Case 4 in Table 11 is optimized with the ECPM based on continuous sampling as shown in Table 13 (other conditions applied in the ECPM for this study are the same as specified for solving Case 4 in Table 11). The average optimal Range value is about 3231 nm, which is much less than the optimal Range of Case 4 in Table 11 and Table 12. Thus, given a fixed total number of samples, the discrete sampling significantly improves the solution quality, as compared with continuous sampling.

 Based on the comparison between the results in Table 12, when the Active Design Variable Control module is applied, and the results listed in Table 6 in which the Active Design Variable Control module is not applied, the Active Design Variable Control process effectively reduces the dimension of the optimization problem in a local space and improves the optimum solution from about 3383 nm to about 3926 nm (average value in Table 12).

#### E. Optimization Results with respect to the Original Constraints

To optimize the conceptual aircraft design problem with respect to the original constraints,  $0.96 \le \Theta \le 1.04$ , the parameters in the ECPM are set as follows:

$$
\Delta_1 = 0.2
$$
  
\n
$$
I = 4
$$
  
\n
$$
na = 4
$$
\n(9)

The value of na is increased because a greater number of design variables can increase the diversity of samples, so that more feasible samples could survive with respect to the tightened constraint of Θ. As a result, the chance to reach the real optimum is expected to be higher. The number of random samples (for Global Sampling, Adaptive Sampling, and Active Design Variable Control, respectively) is still  $10<sup>4</sup>$ . The optimization process is independently executed eight times with different initial infeasible experiments with respect to the constraints  $g$ . The optimum solution and the computational cost of each case are reported in Table 14. All original data are available in the Appendix. For Case 6, the distribution of experimental points is plotted in Figure 7, and the convergence of the Range is shown in Figure 8. By referring to the constraint value of the optimum solution of each case, as shown in Appendix, the conceptual aircraft design problem is a constrained optimization problem with respect to Θ. Clearly, the computational cost is increased in Table 14 when compared to the cost required by the ECPM with respect to the modified constraints in Table 12. This occurs because the constraint of  $\Theta$  is tightened and active at the optimum

solution. Thus, the feasible region in the design space is narrowed down. Consequently, the number of effective samples is smaller than that with respect to the modified constraints.

#### V. Discussion

 Given an allowed number of random samples, the effectiveness of Adaptive Sampling is dependent on the size of the local region around the current best solution, i.e.,  $\Delta_1$  or *I*. The values of  $\Delta_1$  and *I* also depend on the number of design variables. For a small number of design variables, more samples will cover a wider range of design variables effectively. In practice, the values of  $\Delta_1$  and I can be dynamically adjusted based on feedback from the past ECPM iterations. For example, if the objective function value cannot be improved by the Adaptive Sampling, the value of  $\Delta_1$  and I could be reduced.

 In the Active Design Variable Control process, the number of reactivated design variables depends on the random sample size, and the sampling region for Active Design Variable Control defined in Eq. (4) or (5). In general, a large number of random samples and a small region defined by  $\Delta_1$  or I allow more active design variables. In practice, the value of *na* should be specified by users. Feedback from previous ECPM iterations in the optimization process can also be used for adjusting the value of na. For example, if the objective function value does not improve over a certain number of consecutive ECPM iterations (note: other parameters kept fixed, e.g.,  $\Delta_1$  and  $I$ ,), the value of na could be reduced to make sampling more effective.

In the application of the conceptual aircraft design problem, it has been shown that  $3x10<sup>4</sup>$  random samples are not sufficient to reach even close to the optimum. Consequently, Global Seeds selected by the MPS from samples given by the Global Sampling will likely not be effective in searching for the optimum. Therefore, the MPS is not used for solving the conceptual aircraft design problem, but it could be used in a sub-region of the design variable space. This shows again that large-scale MDO problems introduce new challenges in searching for the global optimum solution. Also, the ECPM is based on random sampling, which brings randomness to the optimum solution and efficiency, as shown in Table 11, 12 and 14. Applying more efficient sampling strategies to the ECPM, such as Latin Hypercube Sampling, might further improve the efficiency and effectiveness of the ECPM.

## VI. Conclusions

 The Extended Collaboration Pursuing Method (ECPM), developed in this work, has been successfully applied to solve a conceptual aircraft design problem. The new initialization strategy, discrete sampling, and Active Design Variable Control modules are demonstrated to function effectively in the ECPM, when coping with difficulties arising from larger design problems. The new initialization strategy allows infeasible points to be used for RBF approximations and thus increase the efficiency dramatically. Discrete sampling helps to improve the effectiveness of sampling and also can be extended for solving mixed variable problems. The Active Design Variable Control dynamically and effectively controls the number of active design variable, so as to reduce the dimension of the problem. The sensitivity information used in the Active Design Variable Control is a byproduct of the optimization process with no extra costs. In solving the conceptual aircraft design problem, the ECPM is competitively efficient and it readily deals with constraints in comparison with the BLISS. However, the BLISS has a better accuracy than the ECPM for solving the conceptual aircraft design problem. It is to be noted that both CPM and ECPM are sampling-based MDO methods, which can solve MDO problems involving analytical and/or black-box functions. With the advantages of being versatile and robust, the limitation of sampling-based methods is when the number of variables increases, more samples are required to effectively cover the design space. High computational capacity, such as parallel computing, may facilitate the ECPM for solving large MDO problems.

#### Acknowledgments

Support of this research from the Natural Sciences and Engineering Research Council of Canada is gratefully acknowledged.

#### References

<sup>1</sup> Giesing, J., and Barthelemy, J-F, "A Summary of Industry MDO Applications and Needs," AIAA Paper 98-4737, 7th AIAA/USAF/NASA/ISSMO Symposium on Multidisciplinary Optimization and Analysis, St. Louis, MO, USA, September, 1998.

<sup>2</sup> Hajela, P., Bloebaum, C. L., and Sobieszczanski-Sobieski, J., "Application of Global Sensitivity Equations in Multidisciplinary Aircraft Synthesis," AIAA Journal, Vol. 27, No. 12, Dec. 1990, pp. 1002 – 1010.

<sup>3</sup> Sobieszczanski-Sobieski, J., "Sensitivity of Complex, Internally Coupled Systems," AIAA Journal, Vol. 28, No. 1, Jan. 1990, pp. 153 – 160.

<sup>4</sup> Sobieszczanski-Sobieski, J., "Optimization by Decomposition: a Step from Hierarchic to Non-Hierarchic Systems," Second NASA/Air Force Symposium on Recent Advances in Multidisciplinary Analysis and Optimization, Hampton, Virginia, Sept. 1988, or NASA conference publication, CP – 3031, Part 1.

<sup>5</sup> Renaud, J. E., and Gabriele, G. A., "Improved Coordination in Non-Hierarchic System Optimization," AIAA Journal, Vol. 31, No. 12, Dec. 1993, pp. 2367 – 2373.

<sup>6</sup> Sobieszczanski-Sobieski, J., Agte, J. S., and Sandusky Jr., R. R., "Bilevel Integrated System Synthesis," AIAA Journal, Vol. 38, No. 1, Jan. 2000, pp.164-172.

<sup>7</sup> Kodiyalam, S. and Sobieszczanski-Sobieski, J., "Bilevel Integrated System Synthesis with Response Surface". AIAA Journal, Vol. 38, No. 8, Aug. 2000, pp. 1479-1485.

<sup>8</sup> Braun, R. D., and Kroo, I. M., "Development and Application of the Collaborative Optimization Architecture in a Multidisciplinary Design Environment," Multidisciplinary Design Optimization: State of the Art, N. M. Alexandrov and M. Y. Hussaini, eds., SIAM, 1997, pp. 98-116.

<sup>9</sup> Cramer, E. J., Dennis, J. E., Frank, P. D., Lewis, R. M., and Shubin, G. R., "Problem Formulation for Multidisciplinary Design Optimization," SIAM Journal on Optimization, Vol. 4, No. 4, 1994, pp. 754-776.

<sup>10</sup>Sobieszczanski-Sobieski J., and Haftka, R. T., "Multidisciplinary Aerospace Design Optimization: Survey of Recent Developments," 34th AIAA Aerospace Sciences Meeting and Exhibit, Reno, Nevada, AIAA Paper No. 96-0711, January 15-18, 1996, pp. 32.

 $11$  Alexandrov, N. M., Lewis, R. M., "Comparative properties of collaborative optimization and other approaches to MDO," NASA Langley Research Center, NASA/CR–1999–209354, ICASE Report No. 99–24, Hampton, Virginia, 1999.

 $12$  Wang, D., "Multidisciplinary Design Optimization with Collaboration Pursuing and Domain Decomposition: Application to Aircraft Design," Ph.D. Dissertation, Mechanical and Manufacturing Dept., University of Manitoba, Manitoba, Canada, May 2005.

<sup>13</sup> Wang, D., Wang, G., Naterer, G. F., "Collaboration Pursuing Method for MDO Problems," AIAA Paper 2005-2204, *1st* AIAA Multidisciplinary Design Optimization Specialist Conference, Austin, Texas, April 18-21, 2005 (to appear in the AIAA Journal).

<sup>14</sup> Wang, D., Naterer, G.. F., and Wang, G. G., "Boundary Search and Decomposition Method for MDO Problems with a Convex State Parameter Region," 43rd Aerospace Sciences Meeting and Exhibit, AIAA 2005-0128, Reno, Nevada, January 10- 13, 2005 (updated version to appear in Structural and Multidisciplinary Optimization Journal).

<sup>15</sup> Wang, L., Shan, S., and Wang, G. G., "Mode-Pursuing Sampling Method for Global Optimization on Expensive Black-Box Functions," Journal of Engineering Optimization, Vol. 36, No. 4, August 2004, pp. 419-438.

<sup>16</sup> MATLAB, Software Package, Ver. 6.0, The MathWorks, Inc., 3 Apple Hill Drive, Natick, MA 01760-2098, U.S.A.

<sup>17</sup>Sobieszczanski-Sobieski, J., Agte, J. S., and Sandusky Jr., R. R., "Bi-level Integrated System Synthesis (BLISS)," NASA/TM-1998-208715, Aug. 1998.

<sup>18</sup>Kodiyalam, S. and Yuan, C. "Evaluation of Methods for Multidisciplinary Design Optimization (MDO), Part II," NASA/CR-2000-210313, Nov. 2000.

|    | <b>Variables</b> | <b>Description</b>                                  | Unit   | <b>Lower Bound</b> | <b>Upper Bound</b> |
|----|------------------|-----------------------------------------------------|--------|--------------------|--------------------|
|    | λ                | Wing taper ratio                                    | N/A    | 0.1                | 0.4                |
| 2  | X                | Wingbox x-sectional area as<br>polynomial function  | p.f.   | 0.75               | 1.25               |
| 3  | $C_f$            | Skin friction coefficient as<br>polynomial function | p.f.   | 0.75               | 1.25               |
| 4  | T                | Throttle setting                                    | N/A    | 0.1                |                    |
| 5  | t/c              | Thickness/chord ratio                               | N/A    | 0.01               | 0.09               |
| 6  | h                | Altitude                                            | ft     | 30000              | 60000              |
| 7  | М                | Mach number                                         | N/A    | 1.4                | 1.8                |
| 8  | AR               | Aspect ratio                                        | N/A    | 2.5                | 8.5                |
| 9  | Λ                | Wing sweep                                          | degree | 40                 | 70                 |
| 10 | $\rm{S_{REF}}$   | Wing surface area                                   | $ft^2$ | 500                | 1500               |

Table 1. Design variables of the conceptual aircraft design.

Table 2. Discretized design variables.

| <b>Variables</b> $x$ $C_f$           |  |  |  | $t/c$ h(ft) M AR $\Lambda$ (°) $S_{REF}$ (ft <sup>2</sup> ) |
|--------------------------------------|--|--|--|-------------------------------------------------------------|
| Accuracy 0.05 0.05 0.01 1000 0.1 0.1 |  |  |  | 10                                                          |

Table 3. Explicit dependency between state parameters and their variables.

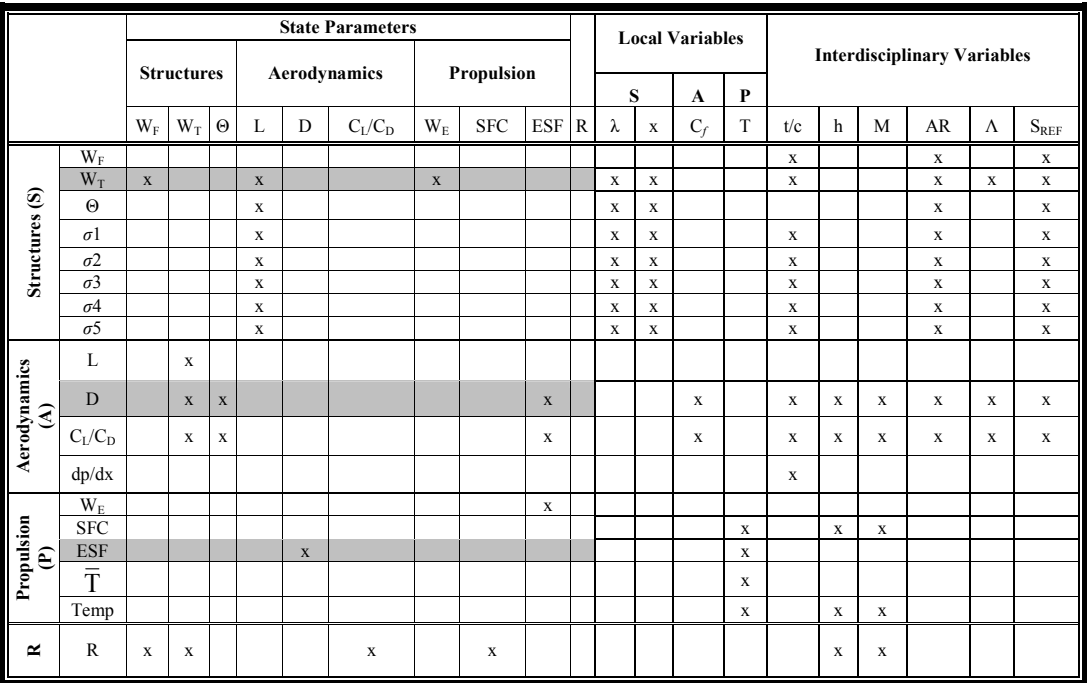

|                |                       |       |                   |          |   |   | <b>State Parameters</b> |         |            |            |              |              |              | <b>Local Variables</b> |              |              |              |              | <b>Interdisciplinary Variables</b> |             |                           |
|----------------|-----------------------|-------|-------------------|----------|---|---|-------------------------|---------|------------|------------|--------------|--------------|--------------|------------------------|--------------|--------------|--------------|--------------|------------------------------------|-------------|---------------------------|
|                |                       |       | <b>Structures</b> |          |   |   | <b>Aerodynamics</b>     |         | Propulsion |            |              |              | S            | A                      | P            |              |              |              |                                    |             |                           |
|                |                       | $W_F$ | $W_T$             | $\Theta$ | L | D | $C_L/C_D$               | $W_{E}$ | <b>SFC</b> | <b>ESF</b> | $\mathbb{R}$ | λ            | X            | $C_f$                  | T            | t/c          | h            | M            | AR                                 | Λ           | $\mathbf{S}_{\text{REF}}$ |
|                | $W_F$                 |       |                   |          |   |   |                         |         |            |            |              |              |              |                        |              | X            |              |              | $\mathbf x$                        |             | $\mathbf x$               |
|                | $W_T$                 |       |                   |          |   |   |                         |         |            |            |              | $\mathbf x$  | X            | $\mathbf 0$            | $\mathbf{o}$ | X            | $\mathbf{o}$ | $\mathbf{o}$ | x                                  | X           | $\mathbf X$               |
|                | $\Theta$              |       |                   |          |   |   |                         |         |            |            |              | $\mathbf X$  | X            |                        |              |              |              |              | X                                  |             | $\mathbf x$               |
| Structures (S) | $\sigma$ 1            |       |                   |          |   |   |                         |         |            |            |              | $\mathbf{x}$ | X            |                        |              | X            |              |              | x                                  |             | X                         |
|                | $\sigma$ 2            |       |                   |          |   |   |                         |         |            |            |              | $\mathbf X$  | X            |                        |              | X            |              |              | $\mathbf x$                        |             | X                         |
|                | $\sigma$ 3            |       |                   |          |   |   |                         |         |            |            |              | $\mathbf X$  | $\mathbf X$  |                        |              | X            |              |              | $\mathbf x$                        |             | $\mathbf X$               |
|                | $\sigma$ <sup>4</sup> |       |                   |          |   |   |                         |         |            |            |              | $\mathbf{x}$ | $\mathbf x$  |                        |              | X            |              |              | $\mathbf x$                        |             | $\mathbf X$               |
|                | $\sigma$ <sup>5</sup> |       |                   |          |   |   |                         |         |            |            |              | X            | X            |                        |              | X            |              |              | $\mathbf x$                        |             | $\mathbf X$               |
|                | L                     |       | $\mathbf x$       |          |   |   |                         |         |            |            |              |              |              |                        |              |              |              |              |                                    |             |                           |
|                | D                     |       |                   |          |   |   |                         |         |            |            |              | $\mathbf{O}$ | $\mathbf{o}$ | X                      | $\mathbf{o}$ | X            | $\mathbf X$  | $\mathbf X$  | $\mathbf x$                        | $\mathbf x$ | $\mathbf x$               |
| cs(A)          | $C_L/C_D$             |       | X                 | X        |   |   |                         |         |            | X          |              |              |              | $\mathbf X$            |              | X            | X            | $\mathbf x$  | X                                  | X           | X                         |
| Aerodynami     | dp/dx                 |       |                   |          |   |   |                         |         |            |            |              |              |              |                        |              | X            |              |              |                                    |             |                           |
|                | $W_{E}$               |       |                   |          |   |   |                         |         |            | X          |              |              |              |                        |              |              |              |              |                                    |             |                           |
|                | <b>SFC</b>            |       |                   |          |   |   |                         |         |            |            |              |              |              |                        | $\mathbf x$  |              | X            | $\mathbf x$  |                                    |             |                           |
|                | <b>ESF</b>            |       |                   |          |   |   |                         |         |            |            |              | $\mathbf{O}$ | $\mathbf{o}$ | $\mathbf{o}$           | $\mathbf x$  | $\mathbf{o}$ | $\mathbf{o}$ | $\mathbf{O}$ | $\mathbf{o}$                       | $\Omega$    | $\mathbf{o}$              |
| Propulsion (P) | $\bar{T}$             |       |                   |          |   |   |                         |         |            |            |              |              |              |                        | X            |              |              |              |                                    |             |                           |
|                | Temp                  |       |                   |          |   |   |                         |         |            |            |              |              |              |                        | $\mathbf X$  |              | $\mathbf X$  | X            |                                    |             |                           |
| $\approx$      | $\mathbb{R}$          | X     | X                 |          |   |   | X                       |         | X          |            |              |              |              |                        |              |              | X            | X            |                                    |             |                           |

Table 4. Implicit dependency between coupled state parameters and their variables.

Table 5. Cases from Refs. 6 and 17 and their results given by SA/MDA in the ECPM.

|             | Case                                      |              |             | $\mathbf{2}$ |             | 3              |             | 4            |               | $5$ **            |               |
|-------------|-------------------------------------------|--------------|-------------|--------------|-------------|----------------|-------------|--------------|---------------|-------------------|---------------|
|             | λ                                         |              | .25         | 0.14951      |             | 0.17476        |             | 0.25775      |               | 0.38757           |               |
|             | X                                         |              |             | 0.75         |             | 0.75           |             | 0.75         |               | 0.75              |               |
| Variables   | $C_f$                                     |              |             | 0.75         |             | 0.75           |             | 0.75         |               | 0.75              |               |
|             | T                                         |              | .5          | 0.1676       |             | 0.20703        |             | 0.15624      |               | 0.15624           |               |
|             | t/c                                       |              | .05         | 0.06         |             | 0.06           |             |              | 0.06          | 0.06              |               |
|             | h(f <sub>t</sub> )                        |              | 45000       | 54000        |             | 60000          |             | 60000        |               | 60000             |               |
|             | M                                         |              | 1.6         | 1.4          |             | 1.4            |             |              | 1.4           | 1.4               |               |
| Design      | AR                                        |              | 5.5         | 4.4          |             | 3.3            |             | 2.5          |               | 2.5               |               |
|             | $\Lambda$ (°)                             |              | 55          | 66           |             | 70             |             | 70           |               | 70                |               |
|             | $S_{REF}$ ( $ft^2$ )                      |              | 1000        | 1200         |             | 1400           |             |              | 1500          | 1500              |               |
|             | <b>Method</b>                             | <b>BLISS</b> | <b>ECPM</b> | <b>BLISS</b> | <b>ECPM</b> | <b>BLISS</b>   | <b>ECPM</b> | <b>BLISS</b> | <b>ECPM</b>   | <b>BLISS ECPM</b> |               |
|             | Range                                     | 535.79       | 535.79      | 1581.67      | 1581.3      | 3425.35 3424.7 |             | 3961.41      | 3961.1        | 3963.98           | 3963.2        |
|             | $\sigma$ 1 $\leq$ 1.09                    |              | 1.1250      |              | 1.0553      |                | 1.0453      |              | 1.0419        |                   | 1.0696        |
|             | $\sigma$ 2 $\leq$ 1.09                    |              | 1.0833      |              | 1.0520      |                | 1.0422      |              | 1.0358        |                   | 1.0550        |
|             | $\sigma$ 3 $\leq$ 1.09                    |              | 1.0625      |              | 1.0446      |                | 1.0362      |              | 1.0298        |                   | 1.0445        |
|             | $\sigma$ 4 $\leq$ 1.09                    |              | 1.0500      |              | 1.0384      |                | 1.0311      |              | 1.0253        |                   | 1.0371        |
| Constraints | $\sigma$ 5 $\leq$ 1.09                    |              | 1.0417      |              | 1.0335      |                | 1.0271      |              | 1.0219        |                   | 1.0318        |
|             | $0.96 \leq \Theta \leq 1.04$              |              | 0.9500      |              | 0.8961      |                | 0.9142      |              | 0.9290        |                   | 0.9049        |
|             | $0.5 \le dp/dx \le 1.04$                  |              | 1.000       |              | 1.0400      |                | 1.0400      |              | 1.0400        |                   | 1.0400        |
|             | $ESF \leq 1.05$                           |              | 0.5028      |              | 0.8023      |                | 0.5160      |              | 0.7328        |                   | 0.7328        |
|             | $\overline{T} - \overline{T}_{UA} \leq 0$ |              | 0.1621      |              | $-0.1905$   |                | 0.3250      |              | $-3.04e^{-5}$ |                   | $-3.04e^{-5}$ |
|             | Temp $\leq 1.02$                          |              | 1.000       |              | 0.8541      |                | 0.8367      |              | 0.8367        |                   | 0.8367        |

-

<sup>\*\*</sup> Case 5 is the optimum solution given by the BLISS in Refs. 6 and 17.

| Run     | <b>Maximum Range</b> | <b>Index Number of the ECPM Iteration **</b> |
|---------|----------------------|----------------------------------------------|
|         | 3480.071             | 15                                           |
|         | 3480.071             | 15                                           |
|         | 3480.071             | 15                                           |
|         | 3480.071             | 15                                           |
|         | 3156.942             |                                              |
|         | 3480.071             | 15                                           |
|         | 3156.942             |                                              |
|         | 3480.071             | 15                                           |
|         | 3480.071             | 15                                           |
| 10      | 3156.942             |                                              |
| Average | 3383.132             | 13.2                                         |

Table 6. Effectiveness of applying Adaptive Sampling in the ECPM.

Table 7. Initial infeasible experimental points for the parameter studies of the ECPM.

| <b>Variables</b>      |            |            | 3          |             |
|-----------------------|------------|------------|------------|-------------|
| λ                     | 0.312689   | 0.346180   | 0.192750   | 0.378284    |
| X                     | 1.15       | 1.05       | 1.05       | 1.10        |
| $C_f$                 | 1.05       | 1.2        | 1.0        | 0.95        |
| T                     | 0.602455   | 0.805926   | 0.611939   | 0.478591    |
| t/c                   | 0.05       | 0.07       | 0.03       | 0.09        |
| h(f <sub>t</sub> )    | 52000      | 46000      | 31000      | 57000       |
| М                     | 1.4        | 1.6        | 1.7        | 1.5         |
| <b>AR</b>             | 6.1        | 8.0        | 6.6        | 3.4         |
| $\Lambda$ ( $\circ$ ) | 45         | 53         | 56         | 61          |
| $S_{REF}(ft^2)$       | 1010       | 660        | 1110       | 1290        |
| Range (nm)            | 640.061194 | 337.649591 | 254.079841 | 1634.393249 |

Table 8. Results of studies on na.

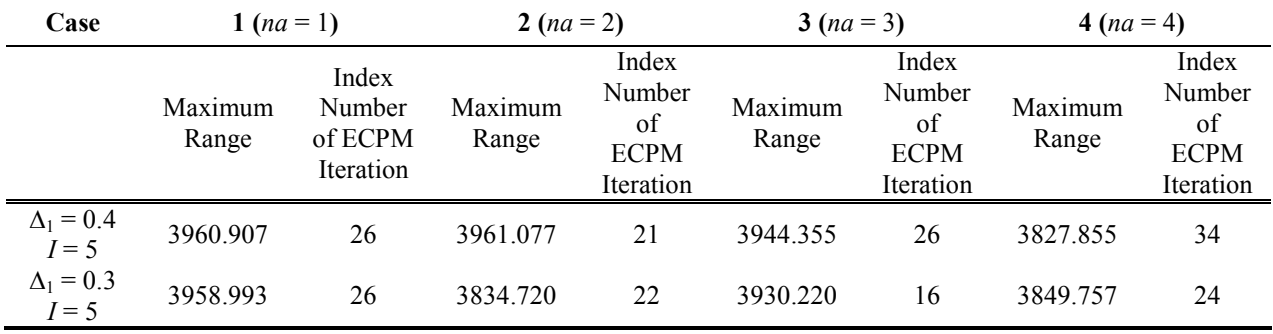

 $\overline{a}$ 

<sup>&</sup>lt;sup>††</sup> The index number of the CPM iteration indicates when the optimum solution occurred over a total of 35 CPM iterations.

| Case |                  | $({\Delta}_1 = 0.1)$ |          | $({\Delta_1} = 0.2)$ | $({\Delta}_1 = 0.3)$ |             | $({\Delta}_1 = 0.4)$ |             | $({\Delta}_1 = 0.5)$ |             |
|------|------------------|----------------------|----------|----------------------|----------------------|-------------|----------------------|-------------|----------------------|-------------|
|      |                  | $I=1$                |          | $I=2$                | $I=3$                |             | $I = 4$              |             | $I = 5$              |             |
|      |                  | Index                |          | Index                |                      | Index       |                      | Index       |                      | Index       |
|      | Max.             | Number               | Max.     | Number               | Max.                 | Number      | Max.                 | Number      | Max.                 | Number      |
|      |                  | of                   |          | of                   |                      | of          |                      | of          |                      | of          |
|      | Range            | <b>ECPM</b>          | Range    | <b>ECPM</b>          | Range                | <b>ECPM</b> | Range                | <b>ECPM</b> | Range                | <b>ECPM</b> |
|      |                  | Iteration            |          | Iteration            |                      | Iteration   |                      | Iteration   |                      | Iteration   |
|      | $na = 2$ 3559.96 | 19                   | 3528.280 | 23                   | 3835.590             | 28          | 3835.977             | 21          | 3123.022             | 15          |

Table 9. Results of studies on  $\Delta_1$  and *I*.

Table 10. Results of the conceptual aircraft design given from Refs. 6, 7, 17, and 18.

|                             | <b>Initial</b>   | <b>Initial Max.</b>     | Final            | <b>Final Max.</b>   |       | <b>Computational Effort</b>                                 |
|-----------------------------|------------------|-------------------------|------------------|---------------------|-------|-------------------------------------------------------------|
| <b>CASE</b>                 | <b>Objective</b> | <b>Constraint Value</b> | <b>Objective</b> | Constraint<br>Value | of SA | <b>Number Number of Subsystem</b><br>Analyses <sup>##</sup> |
| All-in-One                  | 535.79           | $-0.162$                | 3964.19          | $1.0e^{-8}$         | 119   | $119x4x3 = 1428$                                            |
| All-in-One/RS <sup>§§</sup> | 535.79           | $-0.162$                | 3974.84          | 0.0013              | 72    | 864                                                         |
| <b>BLISS</b>                | 535.79           | $-0.162$                | 3964.07          | $192e^{-5}$         |       | 491                                                         |
| ***<br>BLISS/RS1            | 535.79           | $-0.162$                | 3961.50          | 0.0                 | 17    | 354                                                         |
| BLISS/RS2 <sup>†††</sup>    | 535.79           | $-0.162$                | 3964.12          | 0.0                 | 12    | 1097                                                        |

-

<sup>‡‡</sup> Subsystem means subsystem.

<sup>§§</sup> The All-in-One/RS is a sequential approximation-based All-in-One optimization strategy that involves the use of response surface model for approximation evaluations of the design objective and constraint functions.

<sup>\*\*\*</sup> The BLISS/RS1 builds up a response surface to approximate the objective function and constraints in Z space based on the data from SA/MDA.

<sup>&</sup>lt;sup>†††</sup> The BLISS/RS1 builds up a response surface to approximate the objective function and constraints in  $Z$  space based on the data from the BB optimization.

| Case           |                      | λ                                              | $\boldsymbol{\mathrm{X}}$ | $C_f$ | <b>Design Variables</b><br>T     | t/c | h     |     | M AR A    |    | $S_{REF}$ |        | # of SA<br>when<br>Range<br>Range occurs | Index #<br>of the<br><b>ECPM</b><br>iteration<br>when<br>Range <sup>®</sup><br>occurs | <b>Number</b><br>of Sub-<br>problem<br><b>Analyses</b> |
|----------------|----------------------|------------------------------------------------|---------------------------|-------|----------------------------------|-----|-------|-----|-----------|----|-----------|--------|------------------------------------------|---------------------------------------------------------------------------------------|--------------------------------------------------------|
|                |                      |                                                |                           |       | 0.385039 0.85 1.05 0.537384 0.08 |     | 53000 |     | $1.6$ 2.6 | 65 | 940       | 1384   |                                          |                                                                                       |                                                        |
|                | Initial              |                                                |                           |       | 0.284630 1.15 1.20 0.764387 0.02 |     | 42000 | 1.8 | 8.0       | 52 | 1390      | 244    |                                          |                                                                                       |                                                        |
| 1              | Design<br>Variables. |                                                |                           |       | 0.117367 0.95 1.15 0.108875 0.02 |     | 36000 | 1.5 | 6.1       | 48 | 700       | 196    | 45                                       | 21                                                                                    | 540                                                    |
|                |                      |                                                |                           |       | 0.104582 1.10 0.95 0.938633 0.05 |     | 43000 | 1.7 | 5.7       | 46 | 1170      | 286    |                                          |                                                                                       | (45x4x3)                                               |
|                |                      | Optimum 0.370513 0.75 0.75 0.156244 0.06       |                           |       |                                  |     | 60000 | 1.4 | 2.5       | 70 | 1490      | 3946.9 |                                          |                                                                                       |                                                        |
|                |                      |                                                |                           |       | 0.241243 1.20 1.10 0.117881 0.08 |     | 44000 | 1.5 | 7.3       | 63 | 1060      | 419    |                                          |                                                                                       |                                                        |
|                | Initial              |                                                |                           |       | 0.143925 1.20 1.00 0.106188 0.04 |     | 57000 | 1.4 | 7.1       | 52 | 1290      | 911    |                                          |                                                                                       | 480                                                    |
| 2              | Design               | Variables 0.389819 0.80 0.85 0.453128 0.02     |                           |       |                                  |     | 47000 | 1.7 | 5.9       | 50 | 1460      | 433    | 40                                       | 18                                                                                    | (40x4x3)                                               |
|                |                      |                                                |                           |       | 0.196969 0.80 1.00 0.719632 0.03 |     | 53000 | 1.7 | 7.8       | 60 | 1070      | 523    |                                          |                                                                                       |                                                        |
|                |                      | Optimum 0.128208 0.75 0.75 0.156210 0.06       |                           |       |                                  |     | 60000 | 1.4 | 2.5       | 70 | 1500      | 3958.6 |                                          |                                                                                       |                                                        |
|                |                      |                                                |                           |       | 0.106628 0.90 1.00 0.962897 0.04 |     | 44000 | 1.5 | 4.1       | 67 | 530       | 437    |                                          |                                                                                       |                                                        |
|                | Initial<br>Design    |                                                |                           |       | 0.142364 0.85 1.15 0.982815 0.05 |     | 35000 | 1.5 | 4.7       | 58 | 700       | 270    |                                          |                                                                                       |                                                        |
| $\mathfrak{Z}$ |                      | Variables 0.300568 1.15 1.00 0.932244 0.06     |                           |       |                                  |     | 43000 | 1.7 | 3.8       | 67 | 1480      | 529    | 36                                       | 17                                                                                    | 432<br>(36x4x3)                                        |
|                |                      |                                                |                           |       | 0.259309 1.15 0.80 0.687146 0.01 |     | 41000 | 1.5 | 3.2       | 55 | 880       | 337    |                                          |                                                                                       |                                                        |
|                |                      | Optimum 0.270599 0.75 0.75 0.156240 0.06       |                           |       |                                  |     | 60000 | 1.4 | 2.5       | 70 | 1500      | 3961.3 |                                          |                                                                                       |                                                        |
|                |                      |                                                |                           |       | 0.199809 0.80 1.10 0.790933 0.05 |     | 47000 | 1.8 | 2.8       | 54 | 1100      | 602    |                                          |                                                                                       |                                                        |
|                | Initial<br>Design    |                                                |                           |       | 0.364464 1.00 0.80 0.113399 0.02 |     | 48000 | 1.5 | 4.0       | 58 | 1280      | 451    |                                          |                                                                                       | 312                                                    |
| 4              |                      | Variables 0.174475 1.20 1.20 0.194790 0.01     |                           |       |                                  |     | 39000 | 1.8 | 4.5       | 52 | 940       | 155    | 26                                       | 13                                                                                    | (26x4x3)                                               |
|                |                      |                                                |                           |       | 0.353402 1.10 0.95 0.705562 0.03 |     | 53000 | 1.5 | 7.4       | 48 | 700       | 554    |                                          |                                                                                       |                                                        |
|                |                      | Optimum 0.325759 0.75 0.75 0.156231 0.06       |                           |       |                                  |     | 60000 | 1.4 | 2.5       | 70 | 1500      | 3962.2 |                                          |                                                                                       |                                                        |
|                | Initial              |                                                |                           |       | 0.241510 1.00 1.20 0.746822 0.06 |     | 33000 | 1.7 | 6.8       | 48 | 590       | 245    |                                          |                                                                                       |                                                        |
|                | Design               |                                                |                           |       | 0.276891 1.20 1.25 0.959758 0.04 |     | 50000 | 1.4 | 7.3       | 55 | 1160      | 347    |                                          |                                                                                       |                                                        |
| 5              |                      | Variables 0.171966 0.95 1.15 0.995564 0.03     |                           |       |                                  |     | 35000 | 1.7 | 3.9       | 65 | 720       | 269    | 42<br>21                                 | 504<br>(42x4x3)                                                                       |                                                        |
|                |                      |                                                |                           |       | 0.233039 0.80 0.80 0.814310 0.09 |     | 44000 | 1.4 | 4.0       | 64 | 1000      | 677    |                                          |                                                                                       |                                                        |
|                |                      | Optimum 0.351410 0.75 0.75 0.156213 0.06 60000 |                           |       |                                  |     |       |     | 1.4 2.5   | 70 | 1500      | 3962.6 |                                          |                                                                                       |                                                        |

Table 11. Results given by the ECPM with respect to the modified constraints.<sup>###</sup>

 $\overline{a}$ 

<sup>&</sup>lt;sup>‡‡‡</sup> All initial experimental points are infeasible with respect to the constraints, and '\*' indicates the optimum solution.

| Run            |                              | Case1       | Case2       | Case3       | Case4       | Case <sub>5</sub> |
|----------------|------------------------------|-------------|-------------|-------------|-------------|-------------------|
|                | Range <sup>*</sup>           | 3946.9      | 3958.6      | 3961.3      | 3962.2      | 3962.6            |
| 1              | # of $SA$                    | 45          | 40          | 36          | 26          | 42                |
|                | Number of Subsystem Analyses | 540(45x4x3) | 480(40x4x3) | 432(36x4x3) | 312(26x4x3) | 504(42x4x3)       |
|                | Range <sup>®</sup>           | 3946.9      | 3958.6      | 3914.4      | 3962.2      | 3958.1            |
| $\overline{c}$ | # of $SA$                    | 45          | 40          | 27          | 26          | 62                |
|                | Number of Subsystem Analyses | 540(45x4x3) | 480(40x4x3) | 324(27x4x3) | 312(26x4x3) | 744(62x4x3)       |
|                | Range <sup>7</sup>           | 3946.9      | 3960.7      | 3863.5      | 3962.2      | 3836.1            |
| 3              | # of $SA$                    | 45          | 58          | 46          | 26          | 46                |
|                | Number of Subsystem Analyses | 540(45x4x3) | 696(8x4x3)  | 552(46x4x3) | 312(26x4x3) | 552(46x4x3)       |
|                | Range <sup>®</sup>           | 3946.9      | 3945.9      | 3898.8      | 3944.7      | 3835.0            |
| 4              | # of $SA$                    | 45          | 34          | 60          | 43          | 36                |
|                | Number of Subsystem Analyses | 540(45x4x3) | 408(34x4x3) | 720(60x4x3) | 516(43x4x3) | 432(36x4x3)       |
|                | Range <sup>7</sup>           | 3946.9      | 3963.1      | 3930.5      | 3960.1      | 3959.4            |
| 5              | # of $SA$                    | 45          | 33          | 28          | 55          | 39                |
|                | Number of Subsystem Analyses | 540(45x4x3) | 396(33x4x3) | 336(28x4x3) | 660(55x4x3) | 468(39x4x3)       |
|                | Range                        | 3959.9      | 3883.3      | 3639.8      | 3960.3      | 3913.3            |
| 6              | # of $SA$                    | 49          | 39          | 29          | 29          | 33                |
|                | Number of Subsystem Analyses | 588(49x4x3) | 468(39x4x3) | 348(29x4x3) | 348(29x4x3) | 396(33x4x3)       |
|                | Range                        | 3949.1      | 3945.0      | 3868.05     | 3958.6      | 3910.8            |
| Average        | # of $SA$                    | 45.7        | 40.7        | 37.7        | 34.2        | 43                |
|                | Number of Subsystem Analyses | 548.4       | 488         | 452.4       | 410.4       | 516               |
|                |                              | (45.7x4x3)  | (40.7x4x3)  | (37.7x4x3)  | (34.2x4x3)  | (43x4x3)          |

Table 12. Results of multiple runs of Cases in Table 11.

Table 13. Results of Case 4 in Table 11 based on continuous sampling.

| Run                                                        |      |      |      |      | Average |
|------------------------------------------------------------|------|------|------|------|---------|
| Range                                                      | 3497 | 2966 | 3497 | 2966 | 3231.   |
| # of SA when Range <sup>®</sup> occurs                     |      | 38   |      | 38   | 46      |
| Index $#$ of the ECPM iteration when Range $\alpha$ occurs |      |      |      |      |         |

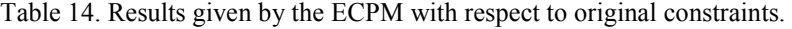

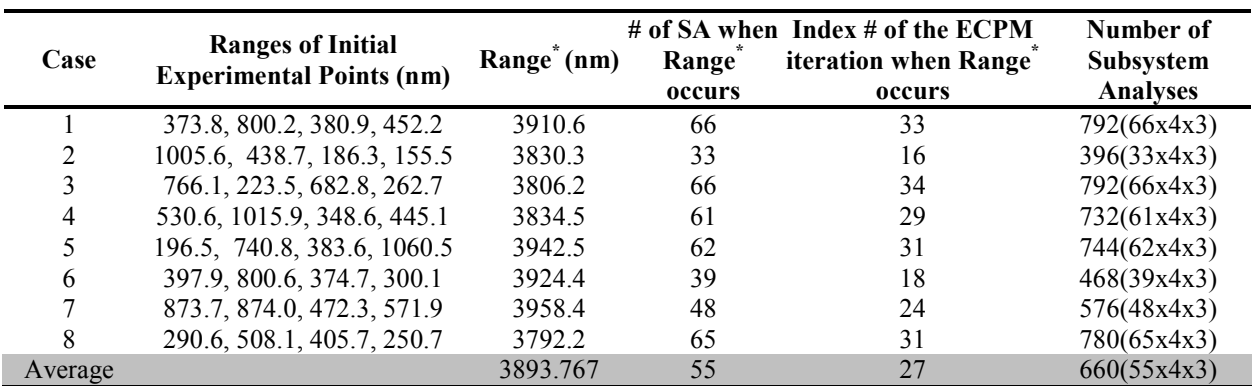

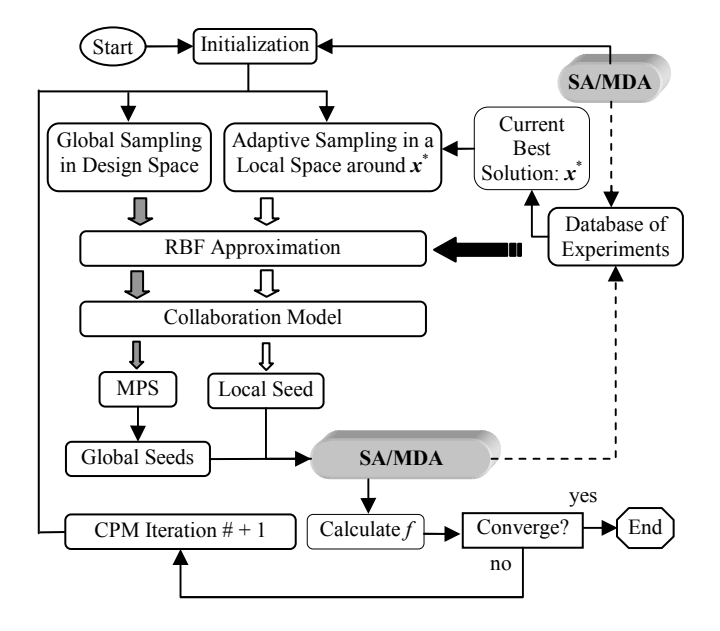

Figure 1. Architecture of the original Collaboration Pursuing Method.<sup>13</sup>

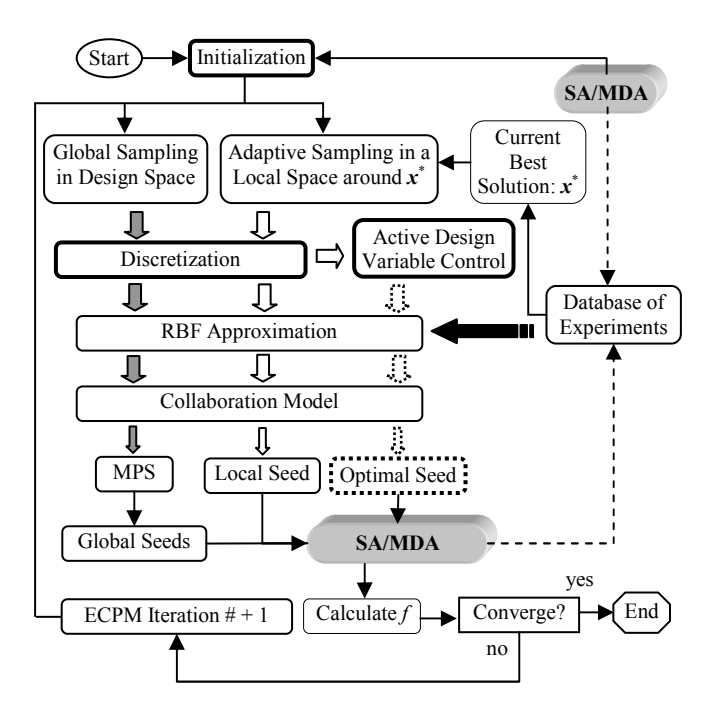

Figure 2. Architecture of the Extended Collaboration Pursuing Method.

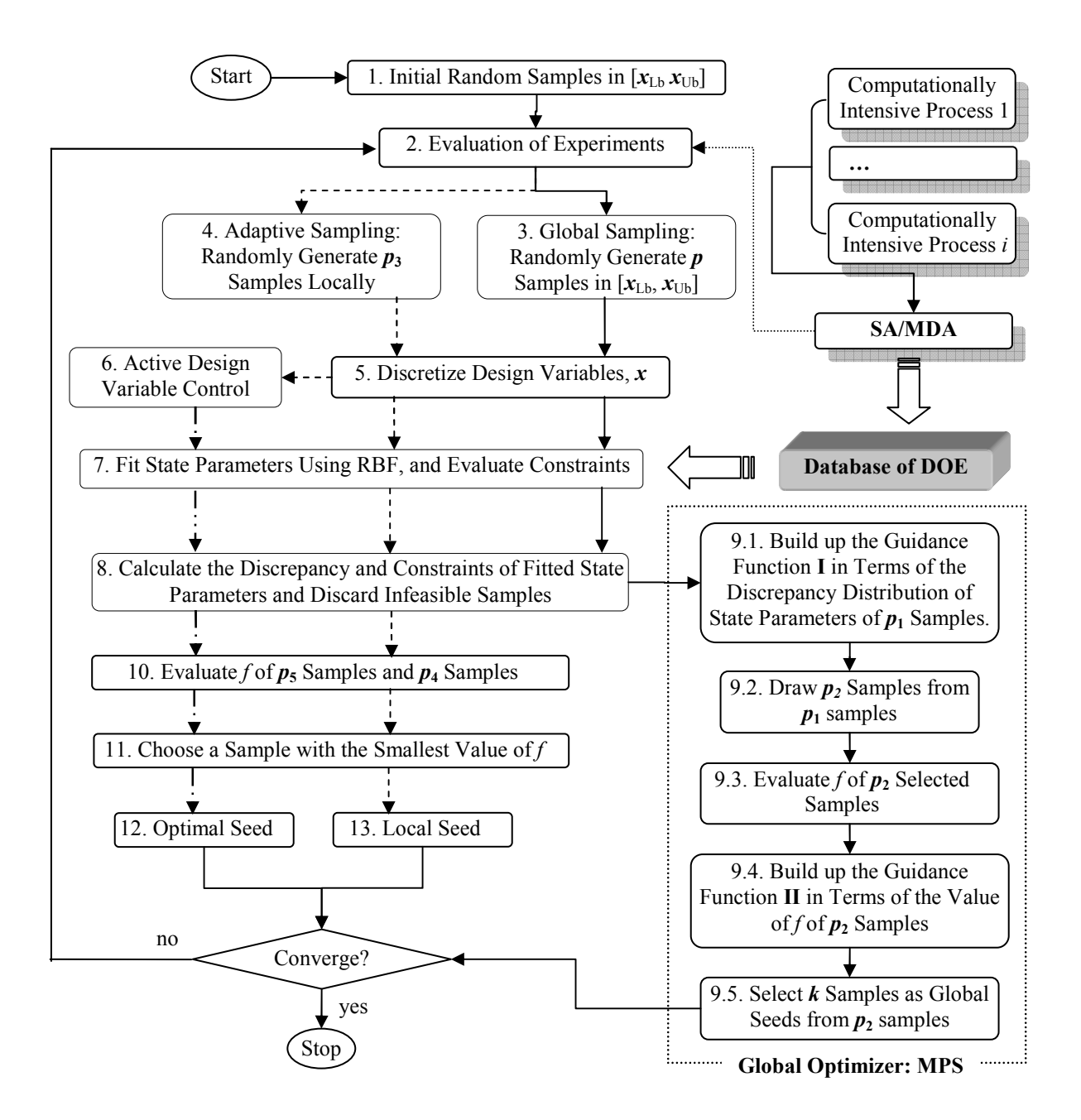

Figure 3. Flowchart of the Extended Collaboration Pursuing Method.

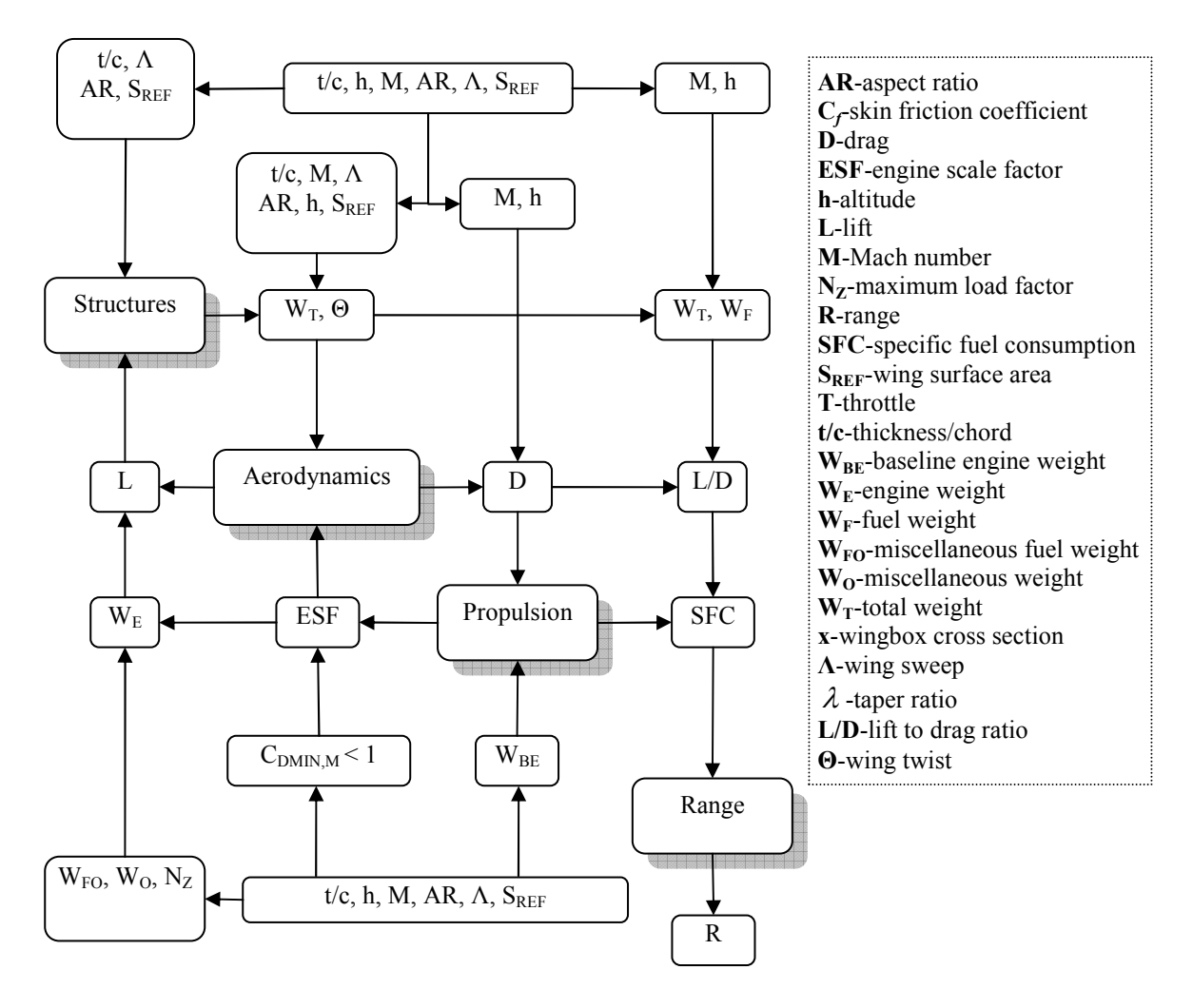

Figure 4. Data dependencies for aircraft Range optimization.<sup>17</sup>

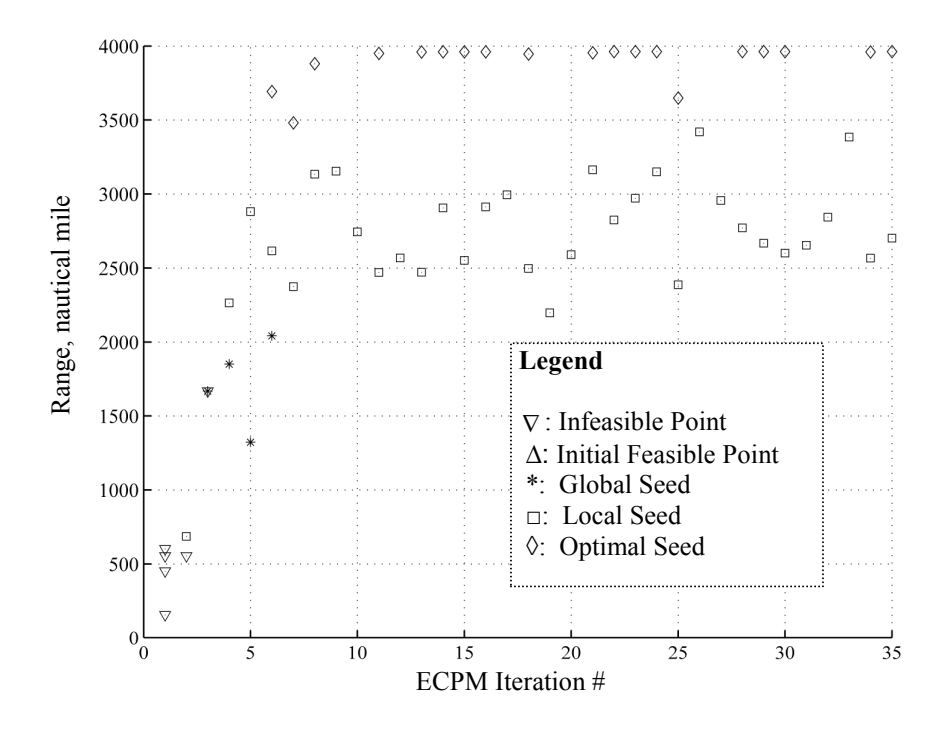

Figure 5. Distribution of experimental points over 35 ECPM iterations of Case 4 in Table 11.

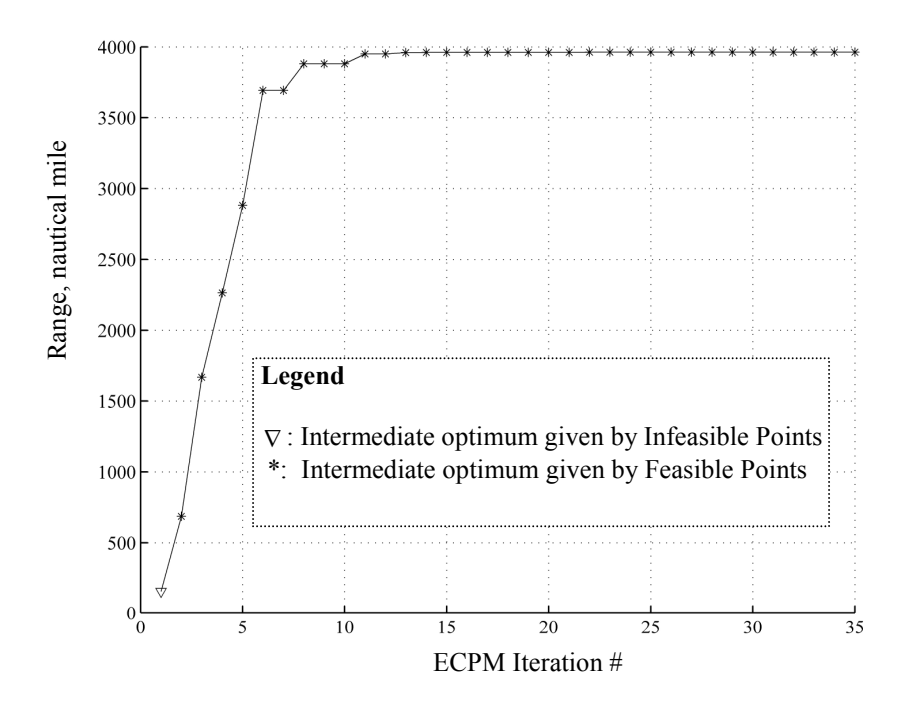

Figure 6. Convergence of Range over 35 ECPM iterations of Case 4 in Table 11.

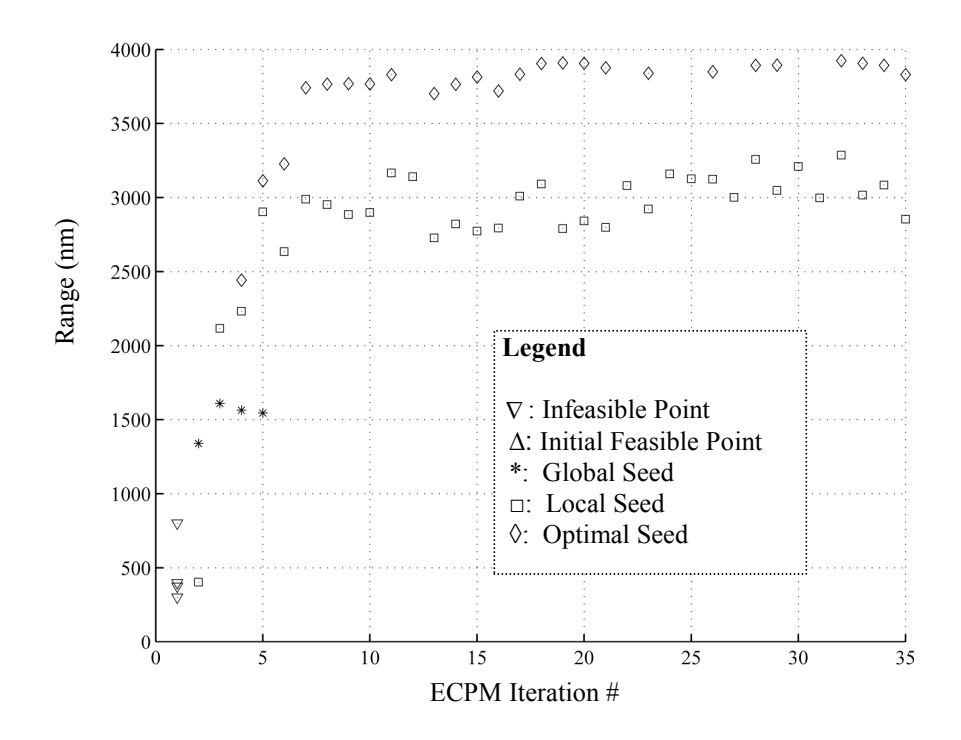

Figure 7. Distribution of experimental points over 35 ECPM iterations of Case 6 in Table 14.

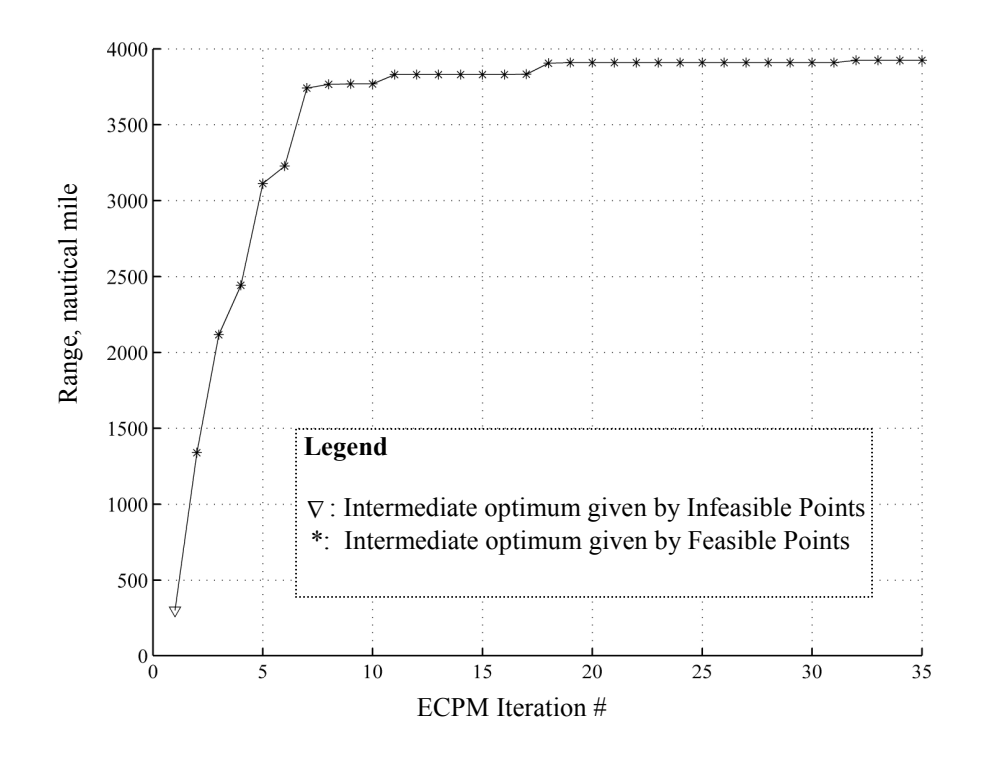

Figure 8. Convergence of Range over 35 ECPM iterations of Case 6 in Table 14.

American Institute of Aeronautics and Astronautics 28

## Appendix

Results of the conceptual aircraft optimization in Table 14.§§§

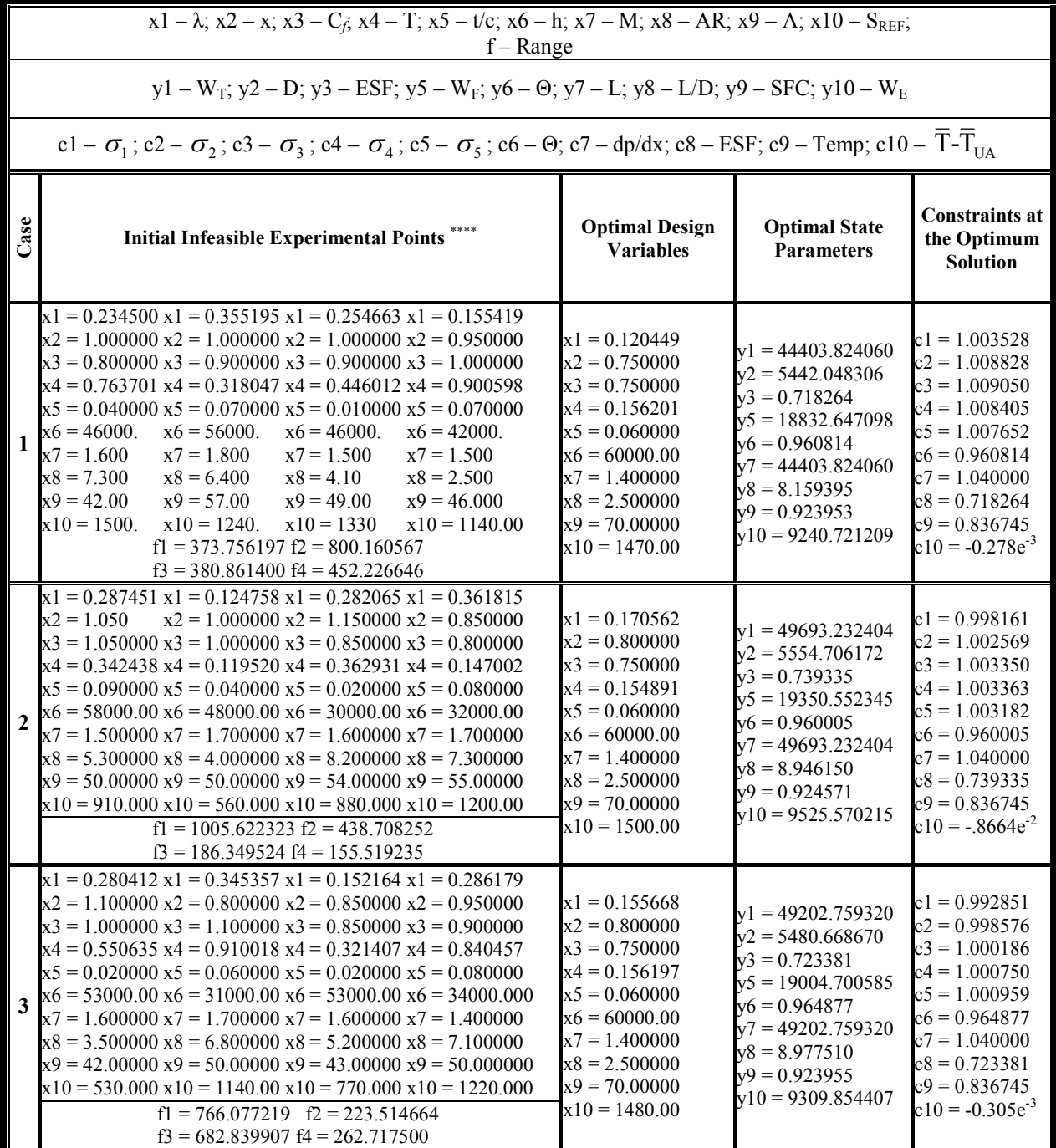

-

<sup>§§§</sup> All corresponding values of Range\* are listed in Table 14.

<sup>\*\*\*\*</sup> In the column of 'Initial Infeasible Experimental Points', each column from x1 to x10 represents an initial experimental point.

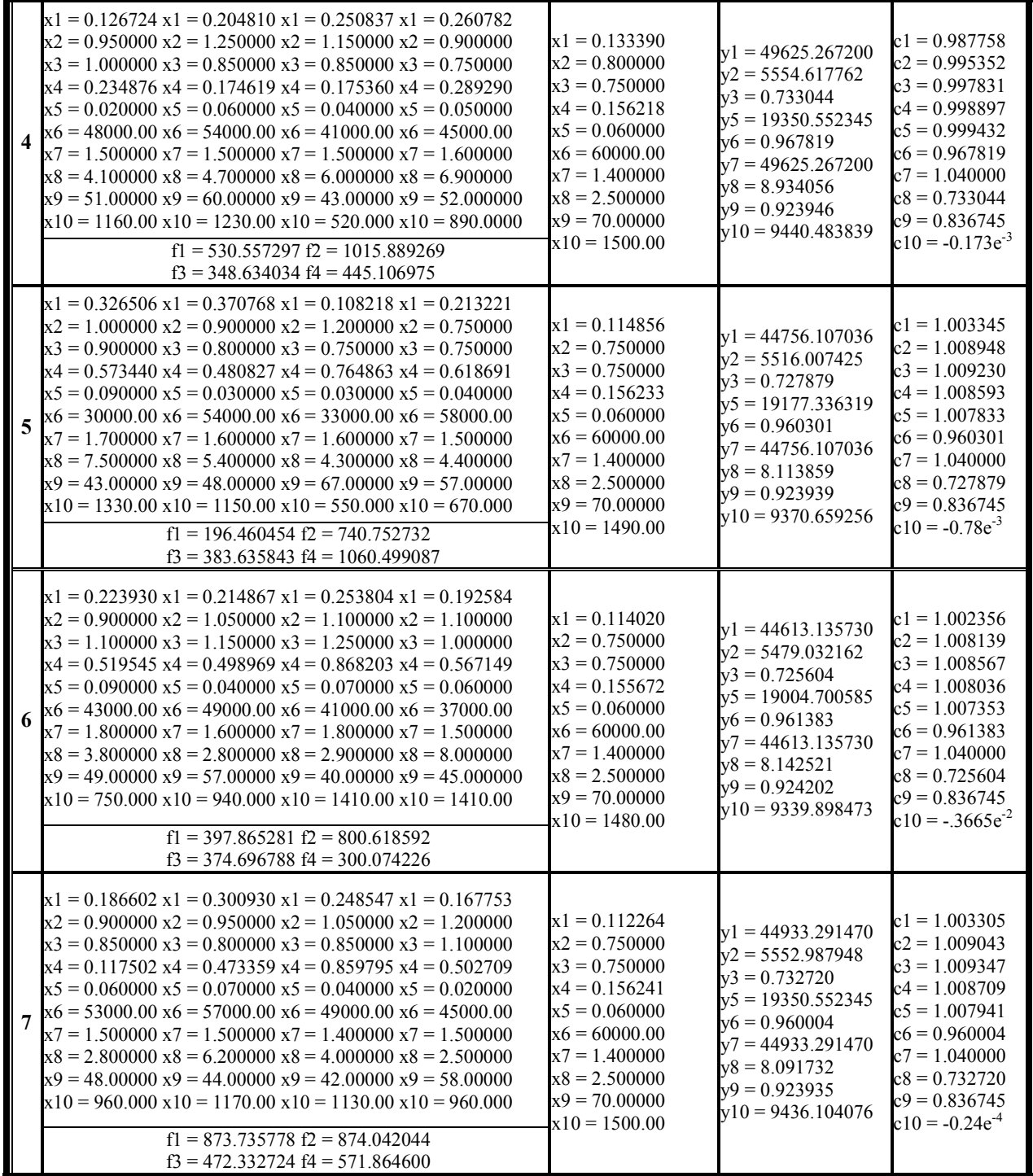

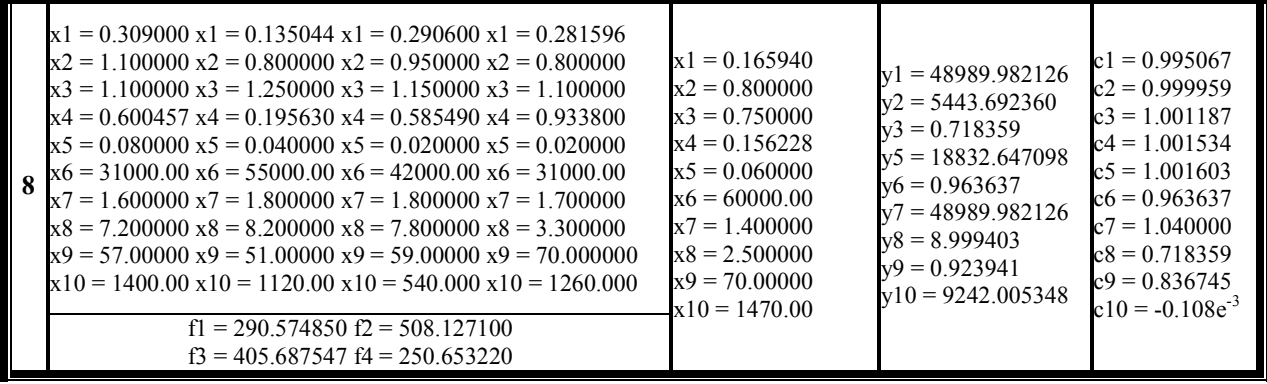